# "**Матричные микромощные мультикомпьютеры**".

•обзор архитектуры процессоров GreenArrayChips - GA144; •структура и система команд вычислительных ядер F18A; •топология мультипроцессоров;

- •периферийные устройства;
- •встроенное программное обеспечение;
- •среда ArrayForth;
- •перспективы разработок на базе GA144.

# **История стековых MISC мультипроцессоров**

#### **IntellaSys**

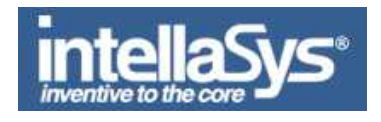

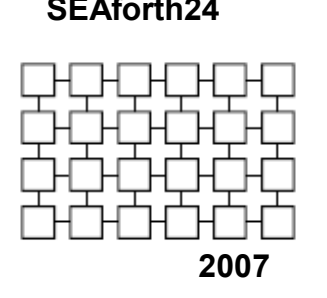

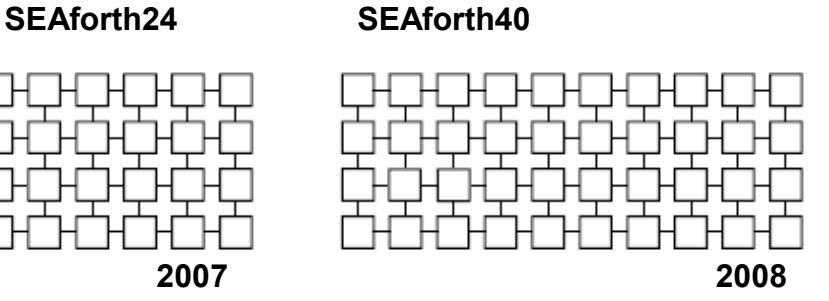

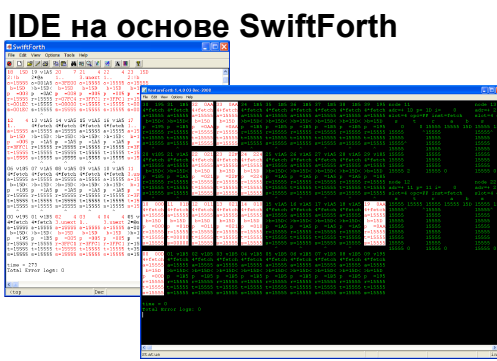

#### **GreenArrayChips**

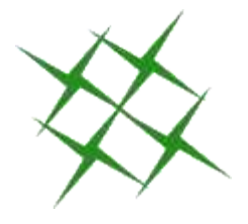

**2009-2010**

**GA4**

**GA144**

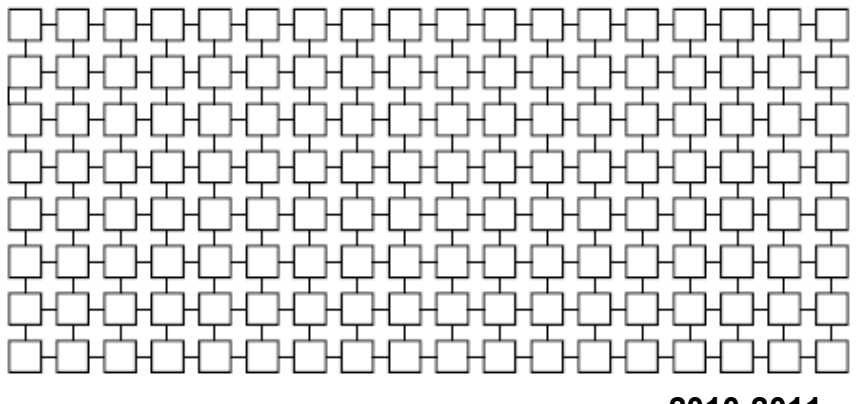

**IDE на основе colorForth**

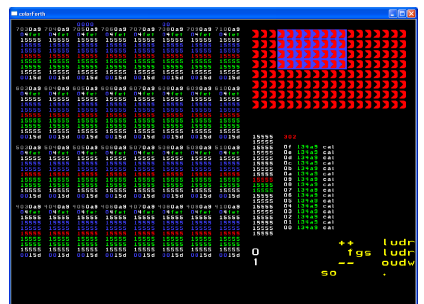

**2010-2011**

# **144-ядерные процессоры GreenArray - GA-144**

#### *Общая информация*

**- размеры - 1х1 см (корпус QFN88);**

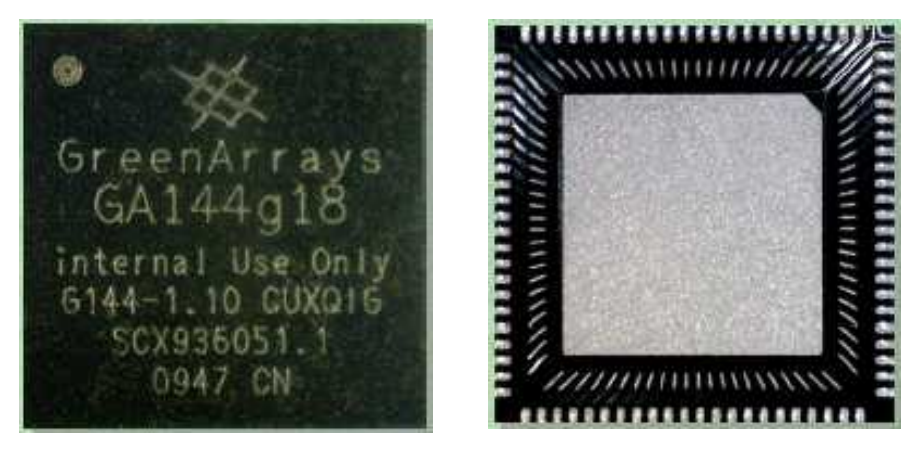

- **технология 180 нм;**
- **производительность отдельного ядра 650-700 MIPS;**
- **суммарная пиковая производительность порядка 96 миллиардов операций в секунду;**
- **потребляемая мощность одним ядром ~ 6-10мВт (в режиме покоя около 100 нВт);**
- **суммарная потребляемая мощность 0,014 0,65 Вт;**
- - **напряжение питания 1,8 В.**

### **Топология**

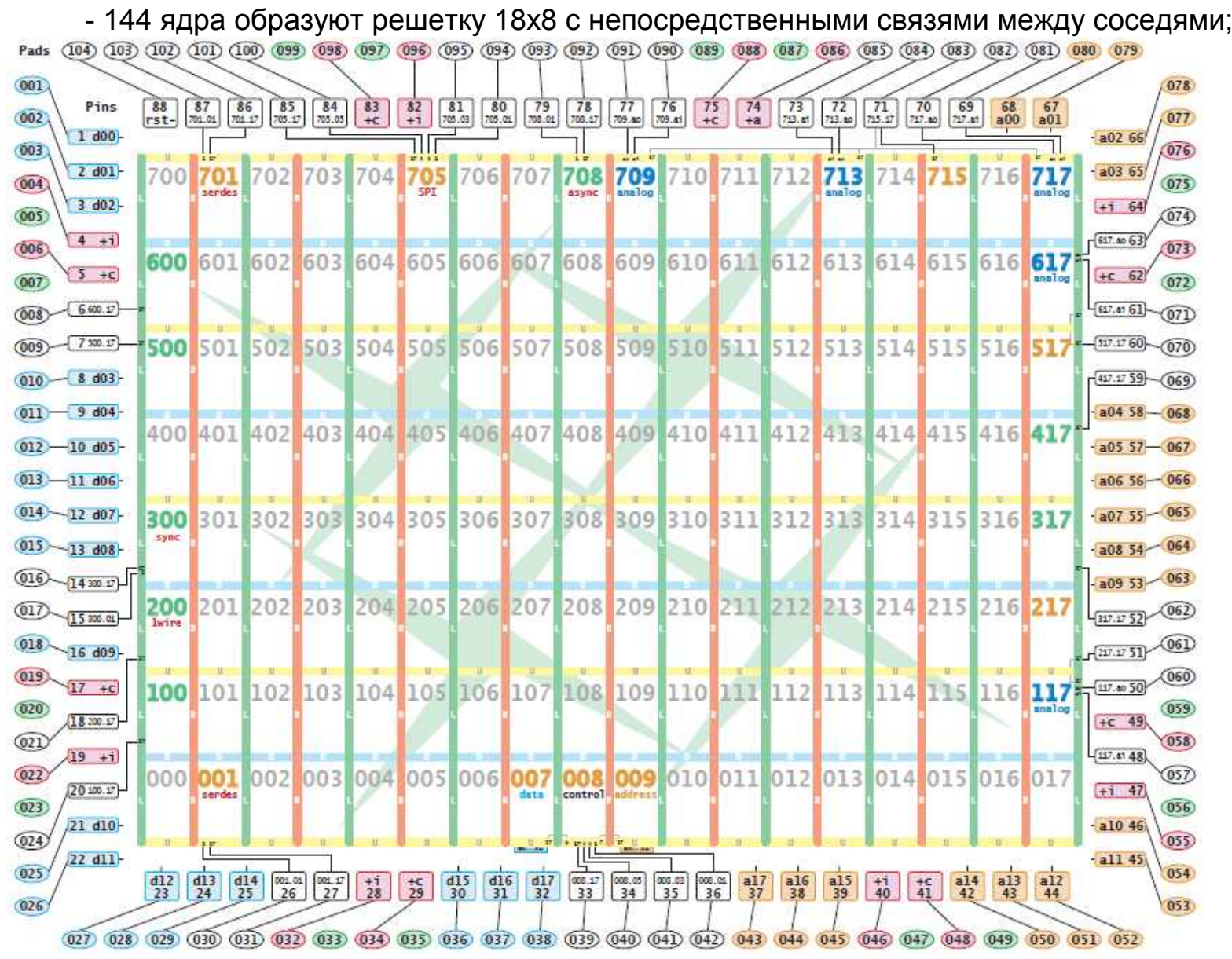

#### **http://www.greenarraychips.com/home/documents/bee/g144poster.A1.pdf**

### **Ключевые особенности архитектуры**

- **однородная вычислительная среда на кристалле;**

-**основной подход к программированию - множество параллельных взаимодействующих процессов, синхронизирующихся при взаимодействии (теорией взаимодействующих последовательных процессов Ч. Хоара - ОККАМ) - наиболее близкий аналог из распространенных языков - параллельные процессы в АДА с механизмом рандеву;**

-**все ядра работают полностью асинхронно - по косвенным признакам можно отнести к самосинхронным – тактовые линии и генераторы отдельных ядер отсутствуют;** 

**- синхронизация процессов на различных ядрах идет через коммуникационные порты - реализовано аппаратно – механизм блокировок ядер.**

# **Ядра F18A**

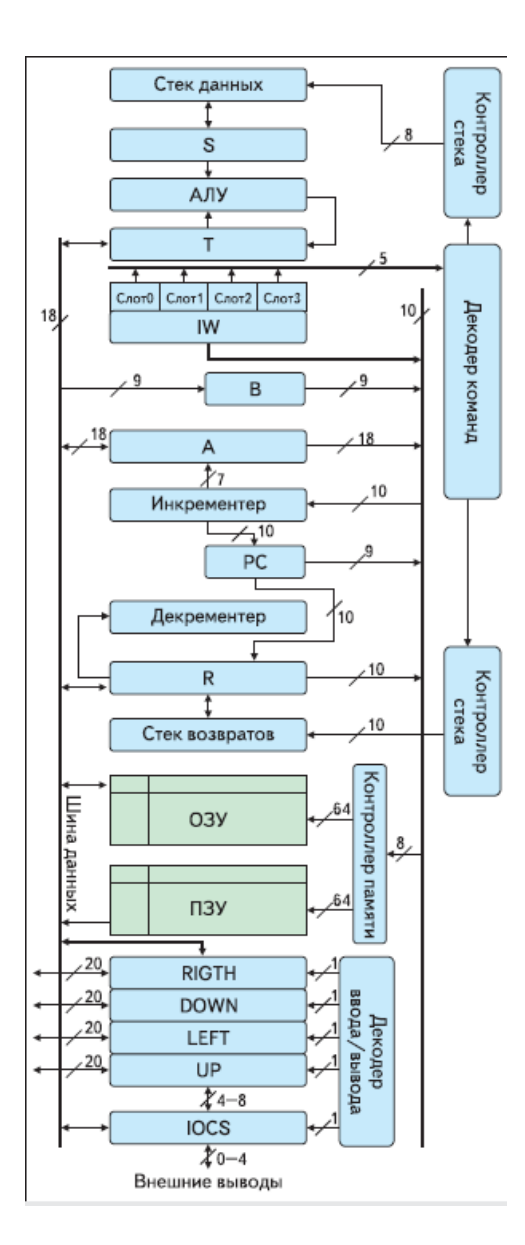

-стековые 18-битные фон-Неймановские ядра;

- <20000 транзистров/ядро

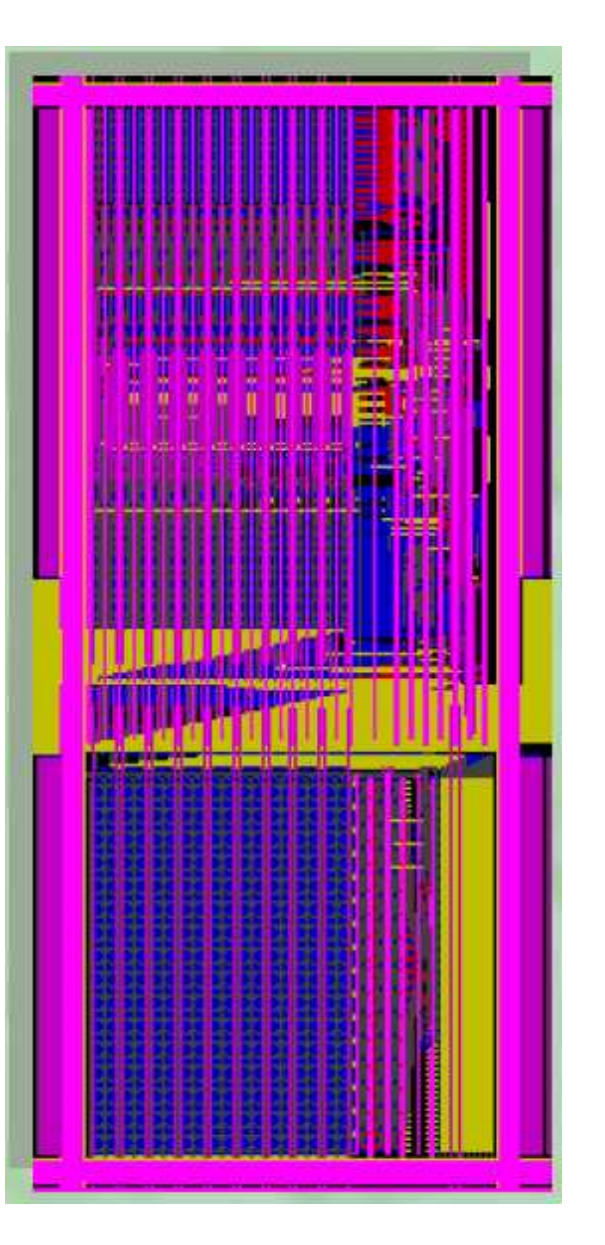

Структурная схема ядра процессора структура кристалла ядра структура кристалла ядра

*Ядра F18A [http://www.greenarraychips.com/home/doc ... 2-F18A.pdf](http://www.greenarraychips.com/home/documents/greg/PB003-100822-F18A.pdf)*

### **Система команд**

#### **- 32 5-битных инструкции ;**

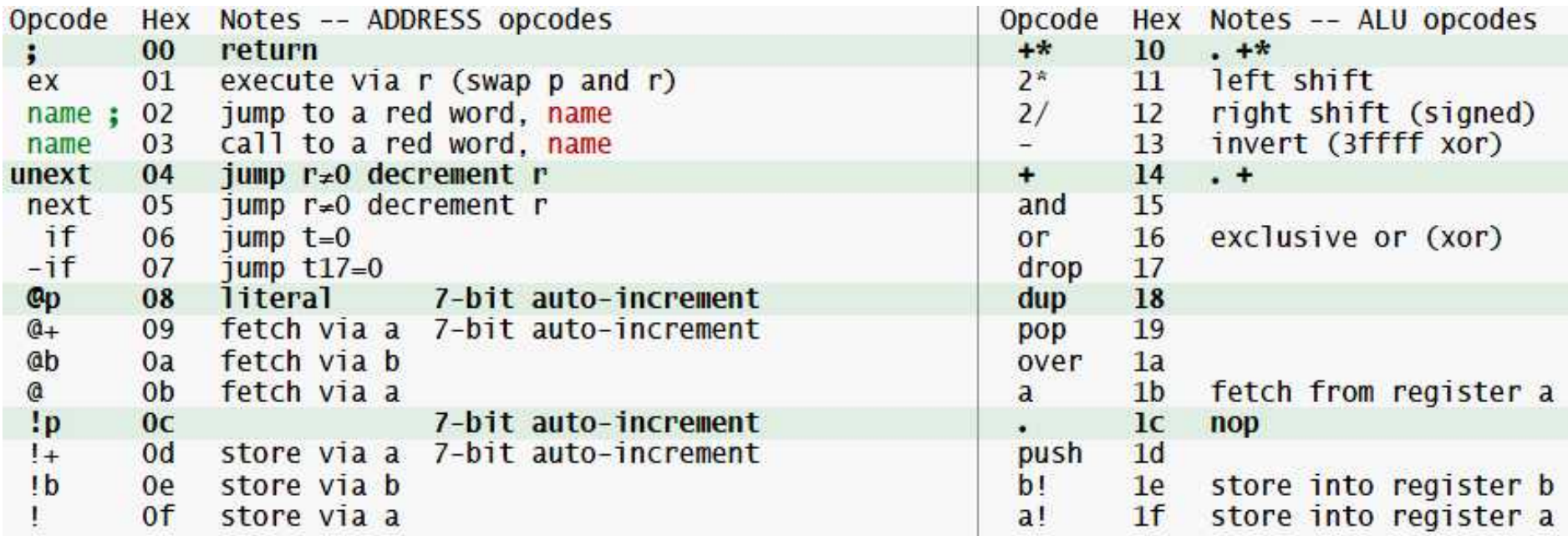

**- упаковываются в слоты - 3 полных 5-ти битных, плюс 3-битный остаток;**

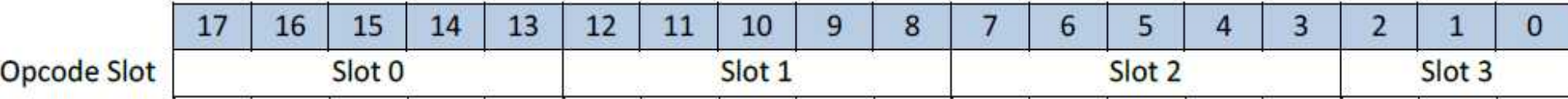

## **Временные затраты на выполнение инструкций**

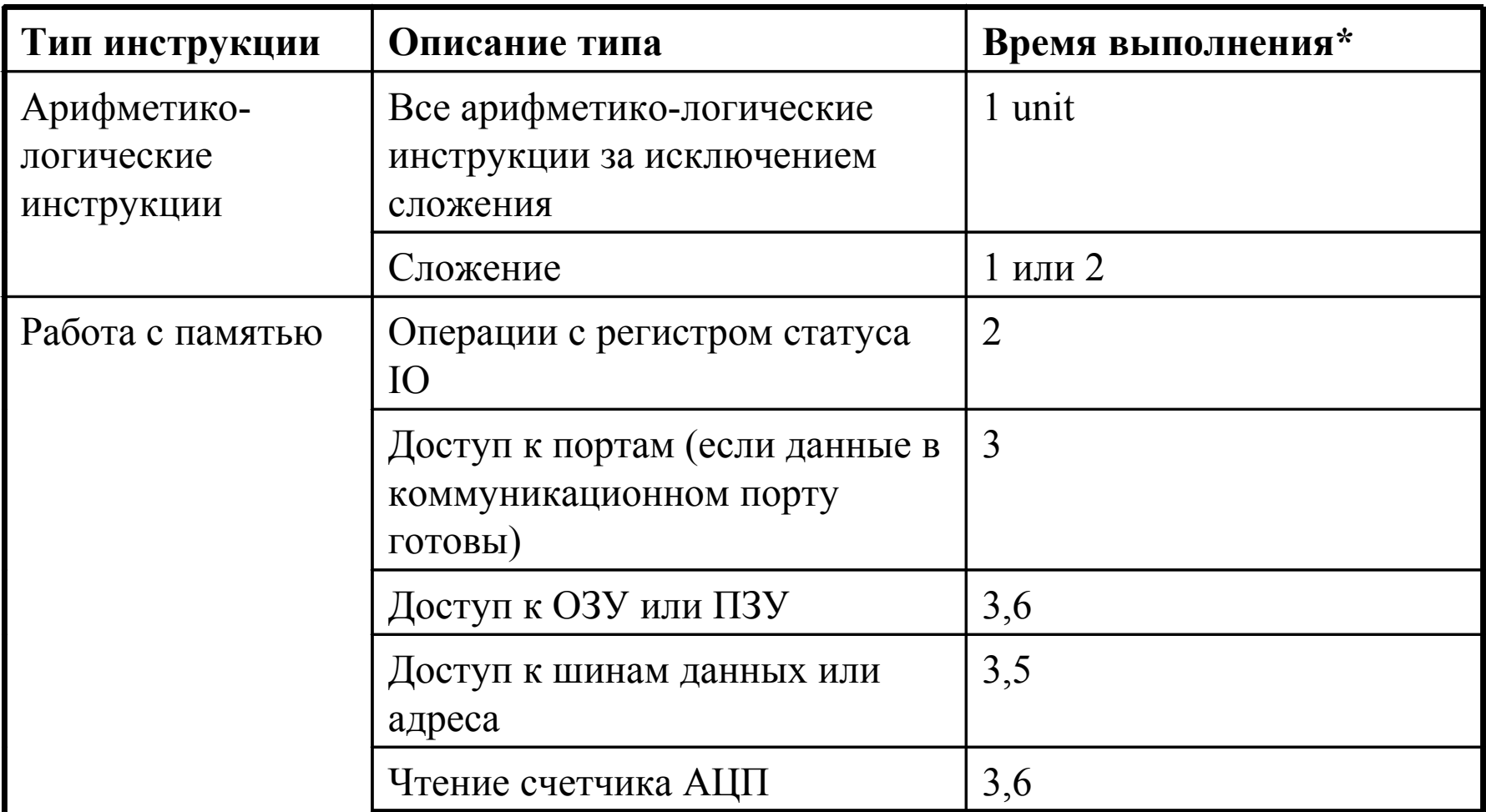

**\* (1 unit ~ 1,5 нс)**

предварительные данные

**- Среднее время выполнения инструкции порядка 1,5 нс при затратах энергии 7пДж;**

# **Регистровый состав**

- **стек данных глубиной 10 слов последние 8 слов замкнуты в кольцо;**
- **стек возвратов глубиной 9 слов последние 8 слов замкнуты в кольцо;**
	- **2 индексных регистра: -18-битный регистр A; -9-ти битный регистр B;**

**- регистр статуса IOR - отображает статус коммуникационных портов, используется для управления внешними выводами;**

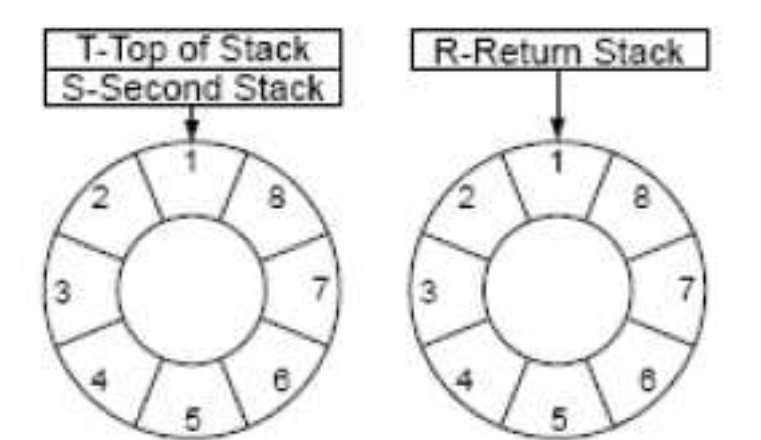

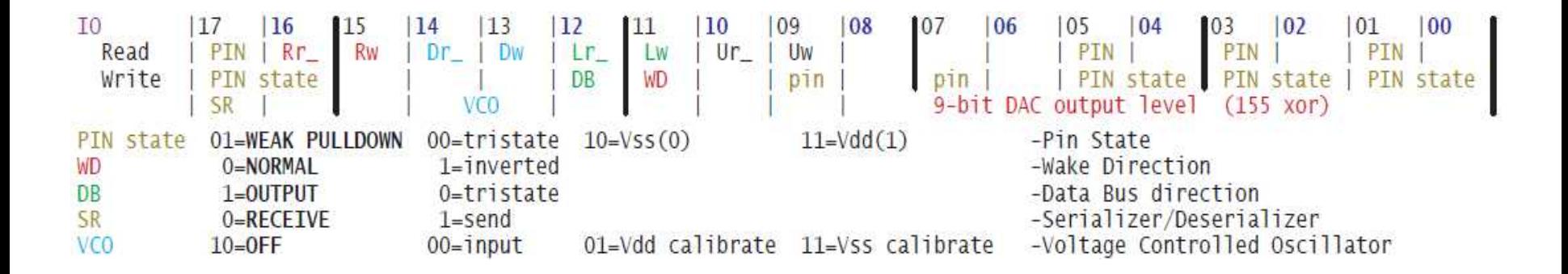

9 **- 10-битный регистр P (счетчик команд) 9-й бит — режим арифметики (обычный - перенос при арифметических операциях не учитывается и расширенный - перенос учитывается), 8-й бит пространство ввода-вывода, 0-7 - адрес;**

### **Карта памяти**

#### **- ОЗУ, ПЗУ, коммуникационные порты находятся в одном адресном пространстве;**

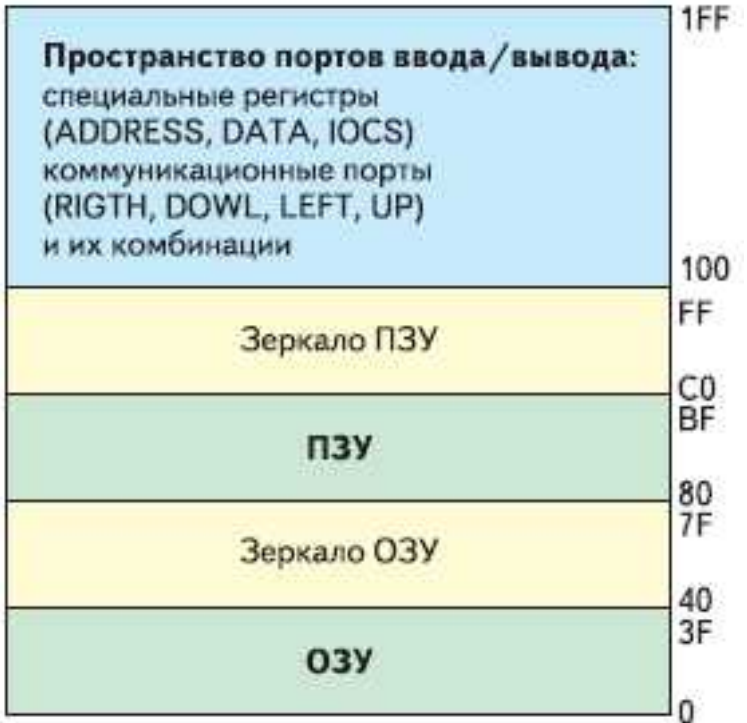

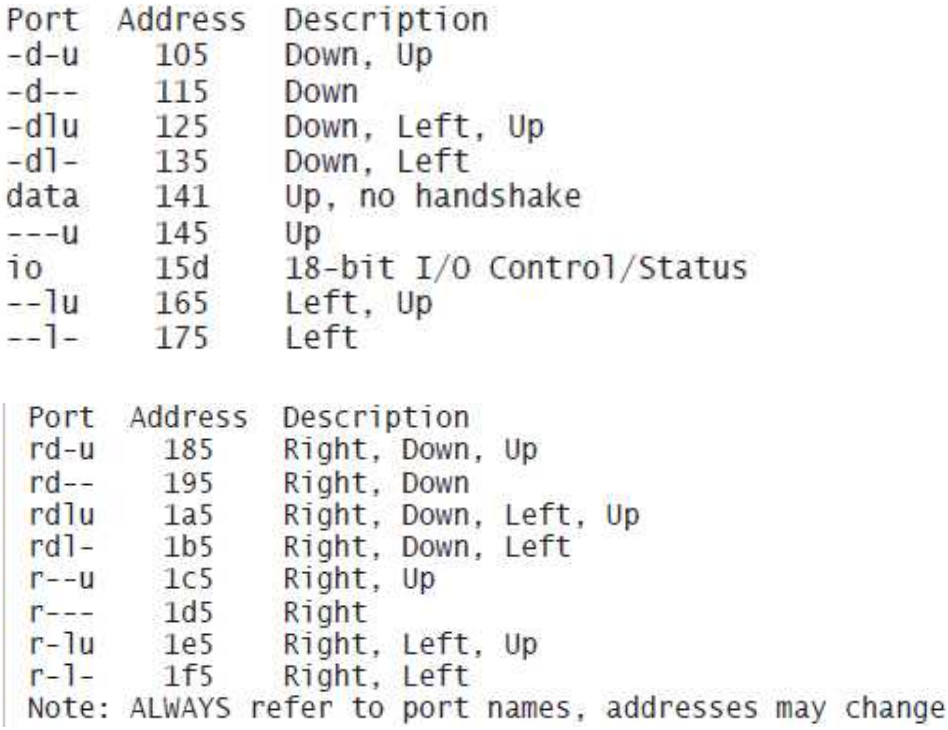

#### **- возможно исполнять инструкции из коммуникационного порта - переход на адрес одного из портов.**

# **Периферийные устройства**

- 22 крайних ядра решетки имеют одну и более линию ввода-вывода;

- от 1 до 4 GPIO;

-- 5 АЦП - построены по принципу ГУН+счетчик - в приложении есть возможность выбора - точность/скорость; -- 5 ЦАП - 9 бит с токовым выходом диапазон нагрузок от 4 до 100 Ом (75, 50, 37.5, 8 Ом);

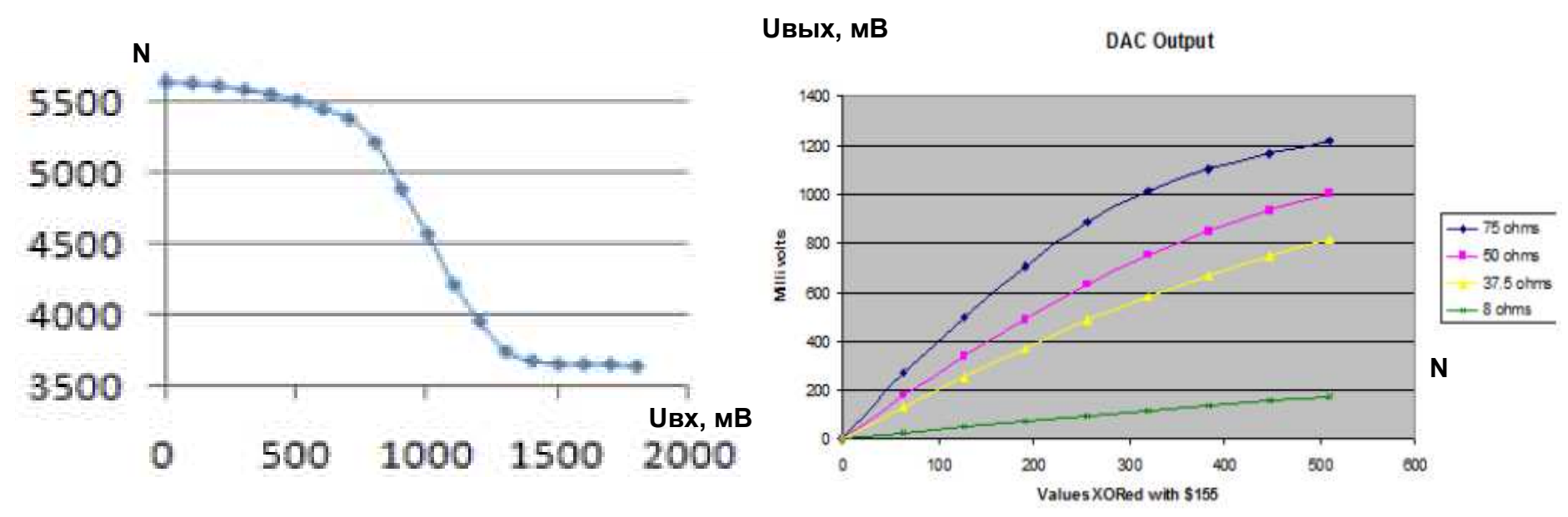

-- SPI (интерфейс, прошитый в ПЗУ для 25й серии микросхем флеш-памяти);

-- 2 параллельных 18-битных порта (вход/выход/Z-состояние) - скорость до 20-30 Мслов/с;

-- 2 высокоскоростных последовательных интерфейса SERDES - данные+тактовый (скорость порядка 400 Мбит/с).

#### **[http://www.greenarraychips.com/home/doc ... 18A-IO.pdf](http://www.greenarraychips.com/home/documents/greg/PB004-100501-F18A-IO.pdf)**

### **Встроенное программное обеспечение**

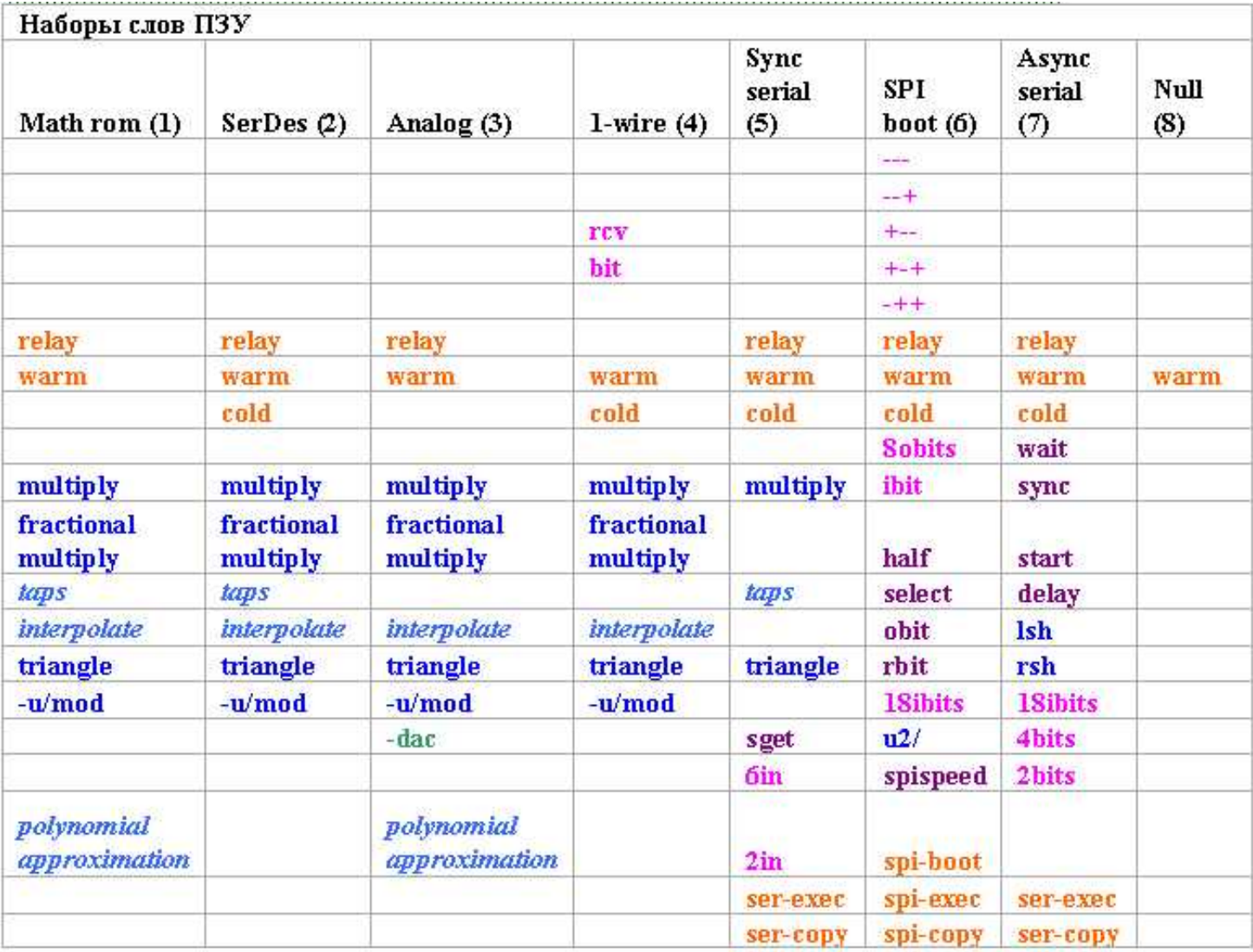

#### Арифметические функции

Математические подпрограммы

Инициализация кода ядра, перезагрузка

Работа с линиями последовательного ввода-вывода

Слова среднего уровня для приема-передачи данных

Аналоговый ввод-вывод

# **Карта ПЗУ**

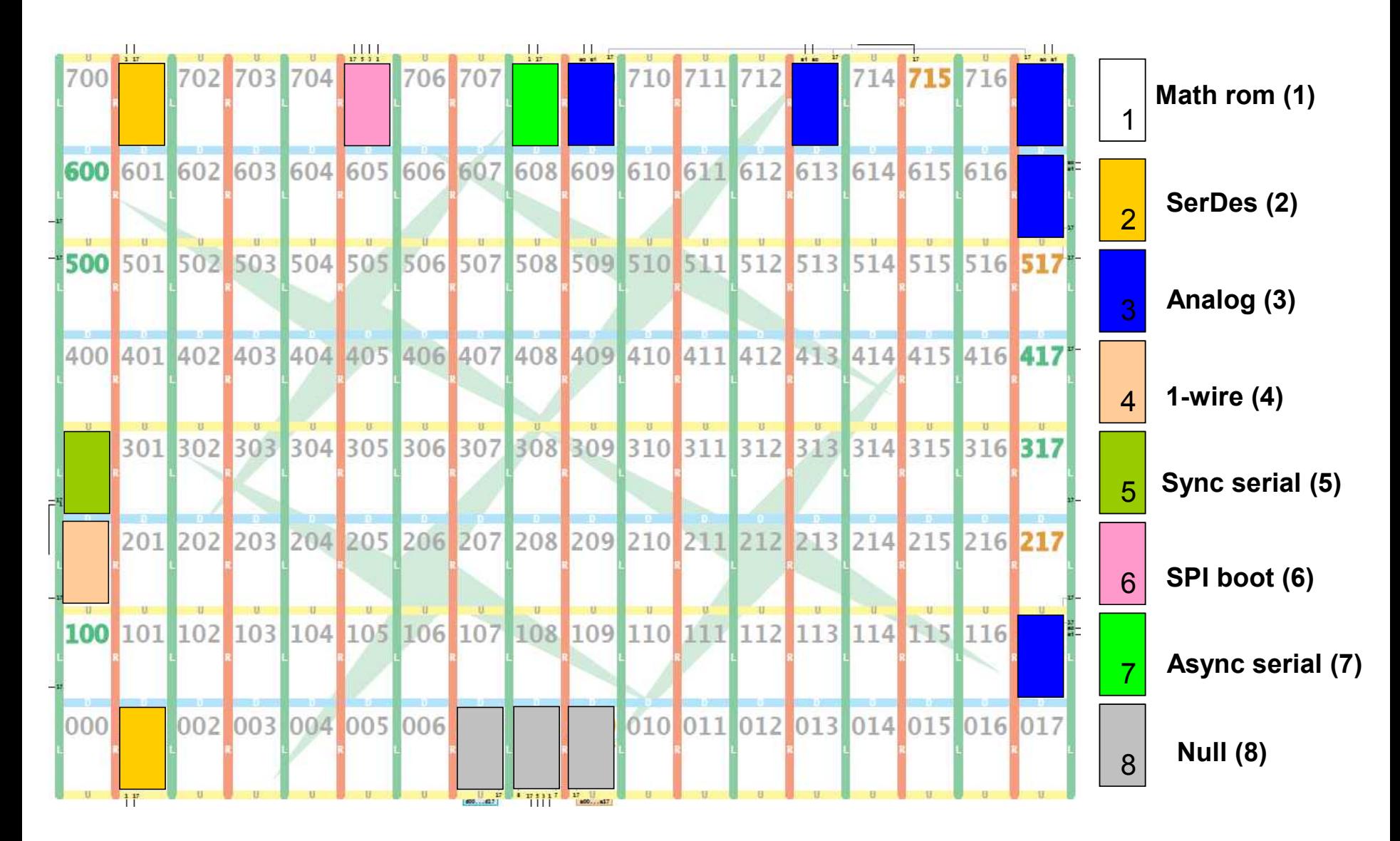

# **Среда разработки - ArrayForth**

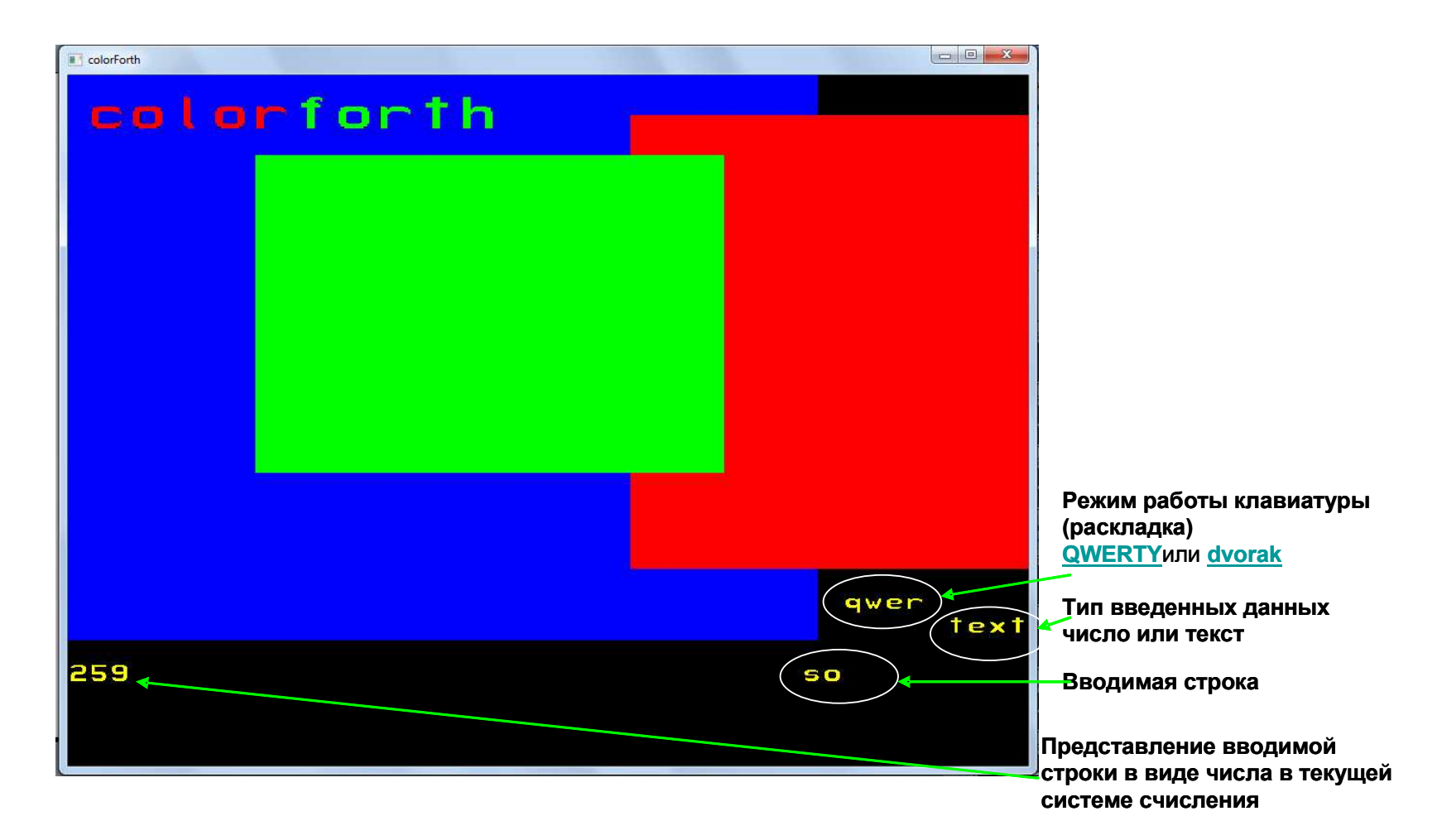

Основные файлы среды разработки (в версии для Windows):

**Okad.bat** - bat-файл с настройками среды;

- **Okad2-41-pd.exe** исполняемый файл среды для её запуска в системе Windows;
- **OkadWork.cf** рабочая память системы (загружаемый/сохраняемый образ).

## **Среда разработки – ArrayForth – блочный редактор**

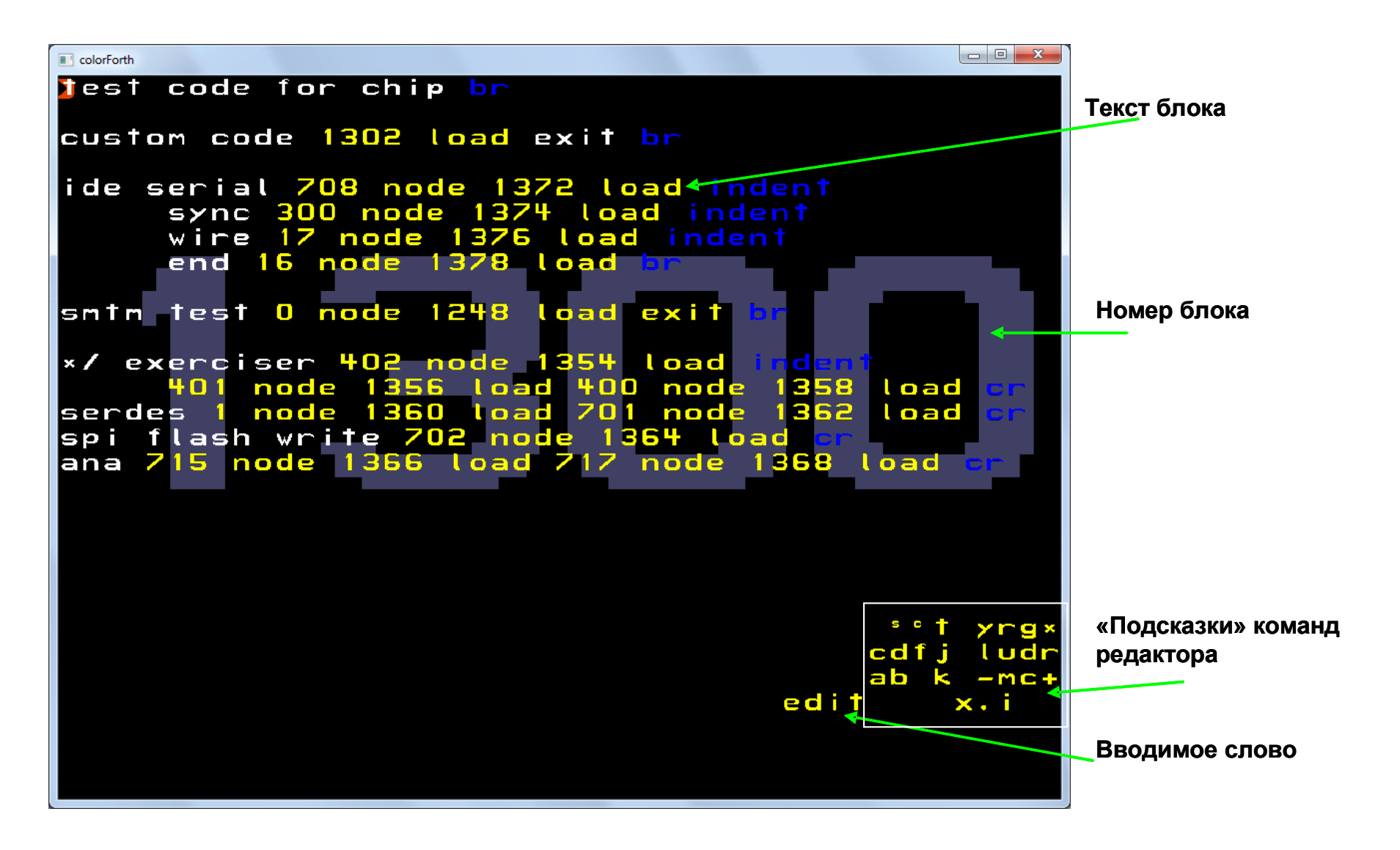

# **Среда разработки – ArrayForth блочный редактор**

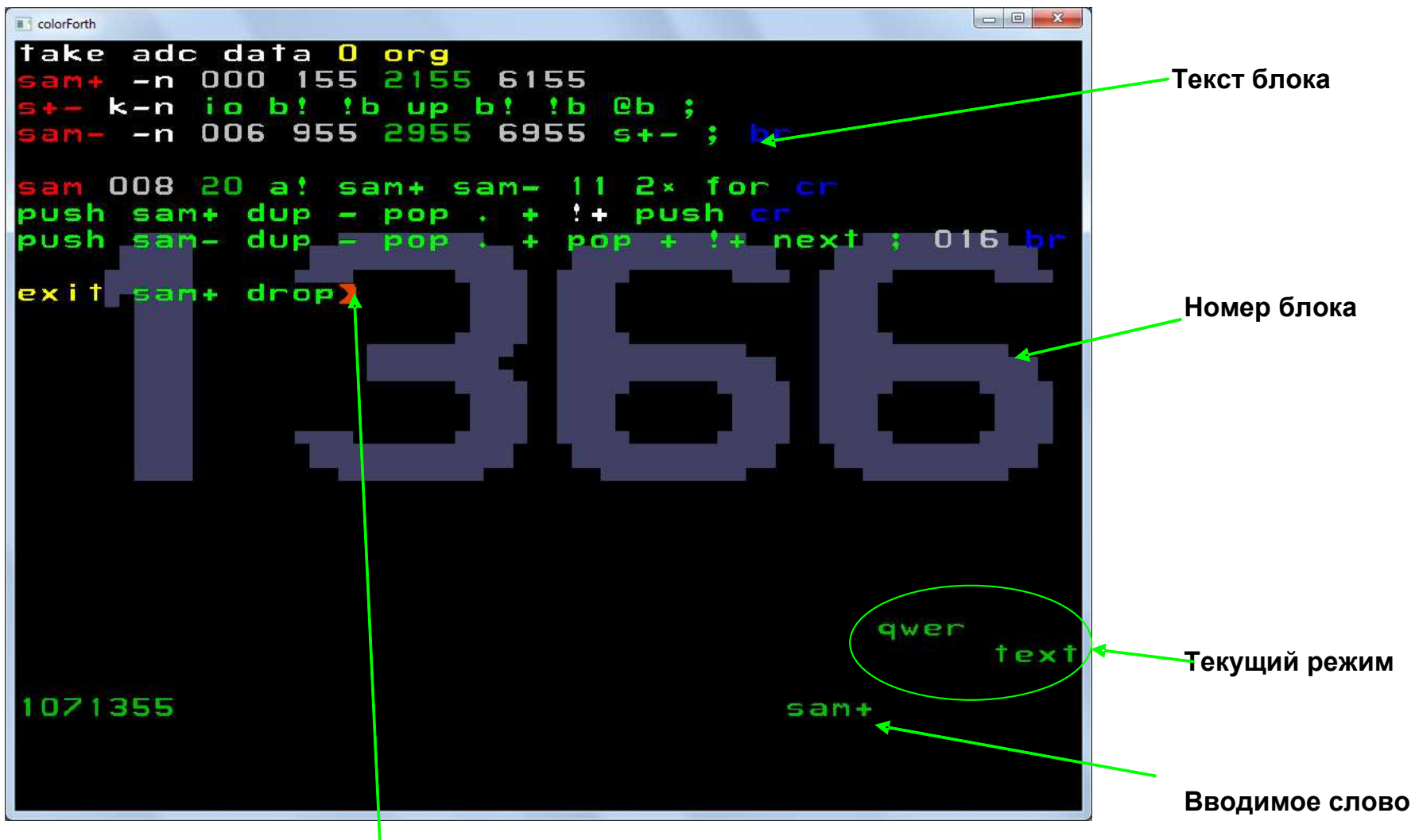

**Текущее положение курсора**

### **ArrayForth симулятор**

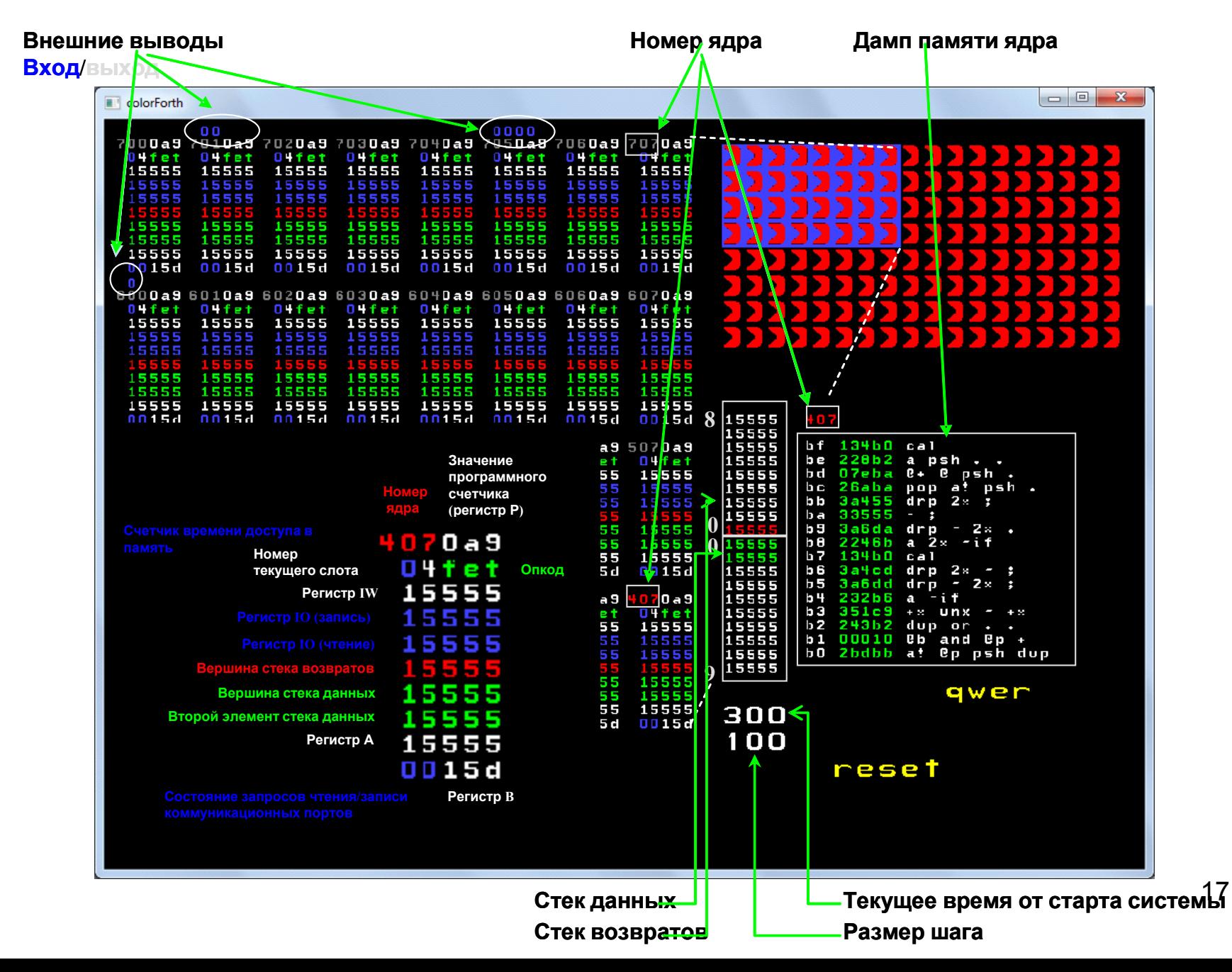

# **ArrayForth состояние ядер**

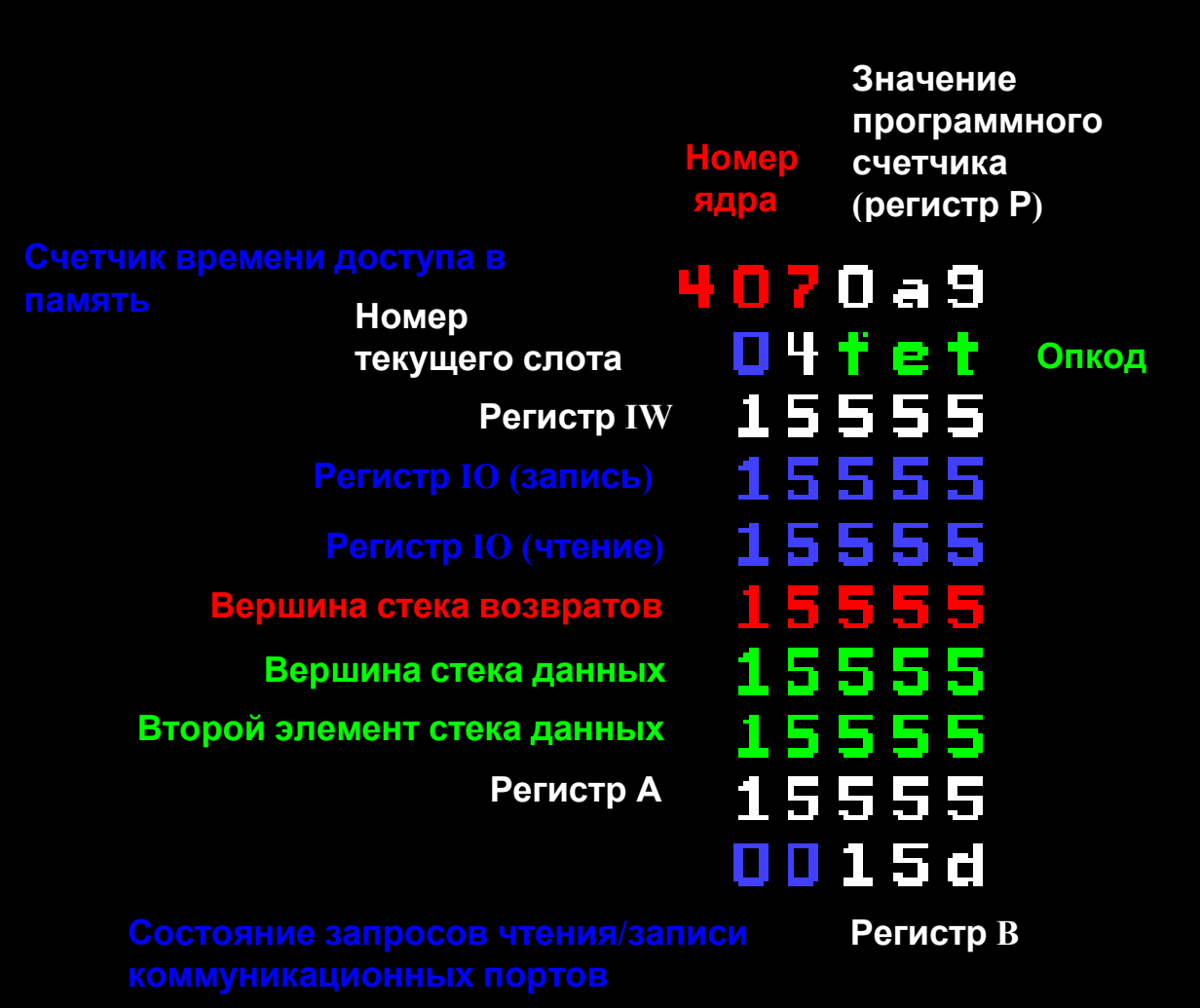

# **Способы решения задач с использованием GA144**

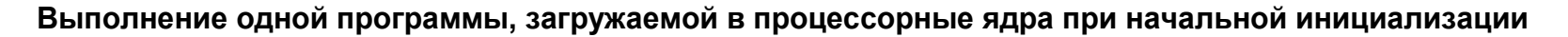

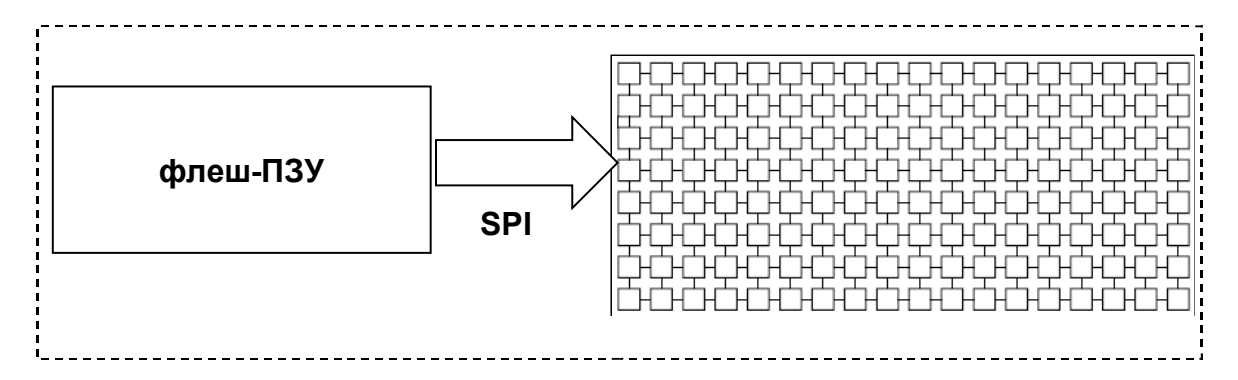

**Смена исполнимого кода всех ядер или отдельных групп, инициированная внешним управляющим контроллером или программой самого процессора**

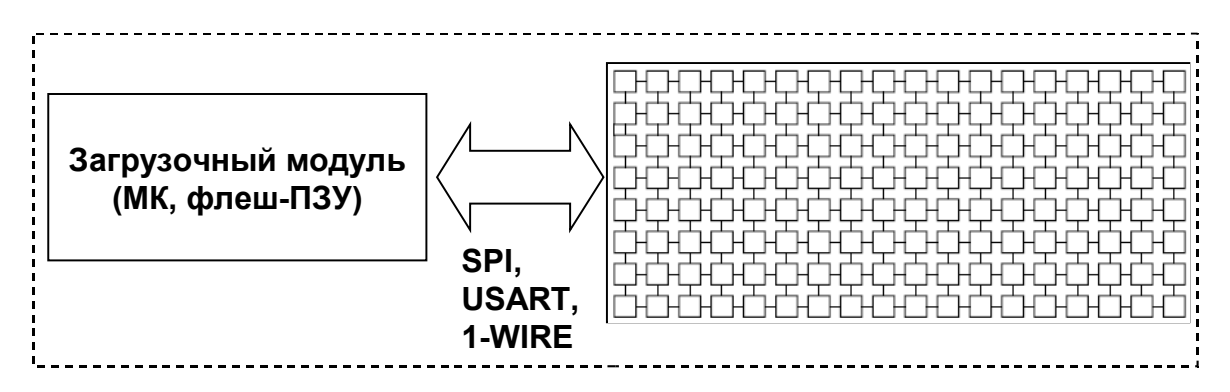

### **Способы решения задач с использованием GA144**

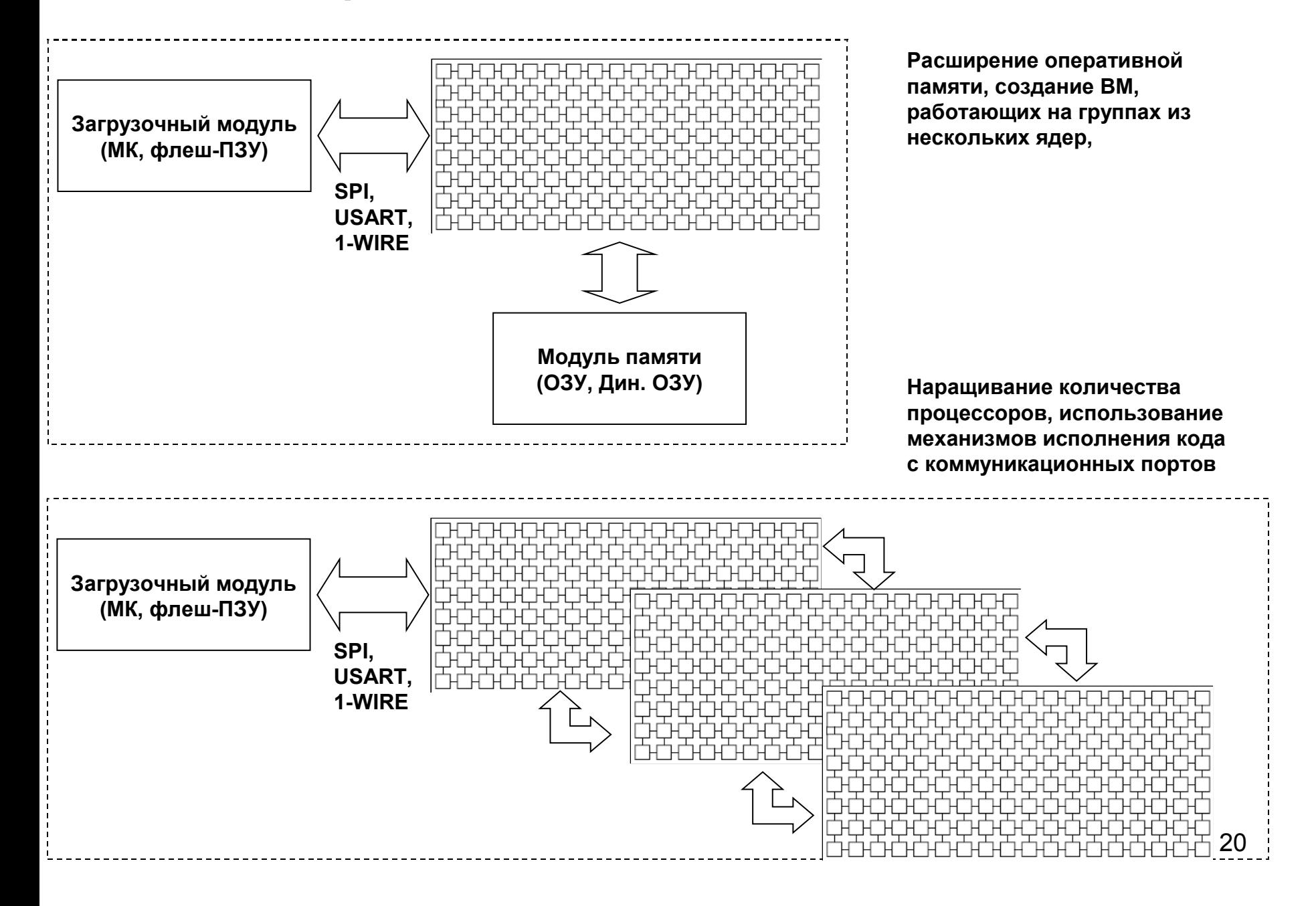

#### *Возможные целевые области применения GA144*

- робототехника -манипуляторы/протезы/автономные подвижные роботы;

- нейронные сети - классификация/распознавание сигналов/образов;

- «бортовые системы» - диагностика состояния в реальном времени/ контроль движения;

- «академические» системы - аппаратное обеспечение курсов цифровой обработки сигналов, параллельного программирования, архитектуры вычислительных систем;

- «персональные» вычислительные системы - расширения ПК/планшетники/ «гаджеты»;

- Java/LISP/Prolog – машины;

- распознавание/синтез речи;
- управление антенными системами (ЦАР, ФАР);
- модуляторы/демодуляторы сигналов.

over ... drop push a! pop a over push push drop pop pop over push over or or pop nip push drop pop ; nip over or or ; dup dup or dup or  $3*$  dup  $2*$  .  $+$  ;  $5*$  dup  $2*$   $2*$  . +; 10\* 2\* 5\* ;  $-1 + +$ *Swap ( x y -- y x ) Nip ( x y -- y ) Zero ( -- 0 ) Subtract ( x y -- x-y)*

http://www.greenarraychips.com/home/documents/greg/cf-code-library.htm

22

jump n pop + push ; example n jump zero ; one ; two ; min nn-n - over  $. + - -i f + ;$  then drop ; max nn-n - over  $. + -$  -if drop; then  $+$ ;  $min$  nn-n - over .  $+$  - -if begin + ;  $max$  nn-n - over  $. + -$  -until then drop; x! n @p drop !p ; x -n 100 ; *«CASE» Сравнение чисел VALUE-переменные*

!delay n @p drop !p ; delay 100 for . . unext ;

*Цифровой фильтр*

taps yxc-y'x' cr for example... br

fir yx-y'x' 15 taps -53 , 0 , 2276 , 0 , 382 , 0 , -1706 , 0 , -1158 , 0 , 2014 , 0 , 2406 , 0 , -1977 , 0 , -4206 , 0 , 1289 , 0 , 6801 , 0 , 678 , 0 , -11109 , 0 , -6250 , 0 , 23531 , 0 , 54145 , 0 , br

*Интерполяция значений*

0 org 0 , 450 , 900 , 1350 , 1800 , cr mv i-n 3F 5 interp ; br 0 mv gives 0 cr 128 mv gives 900 cr 256 mv gives 1800 cr

#### *Аппроксимация полиномами*

cos f-f' cr hart 3300 cr -0.0043 0.0794 -0.6459 0.5708 indent 2\* 2\* . triangle dup \*. 2 poly indent -281 , 5203 , -42329 , 37407 , indent push drop pop  $*$ . +;